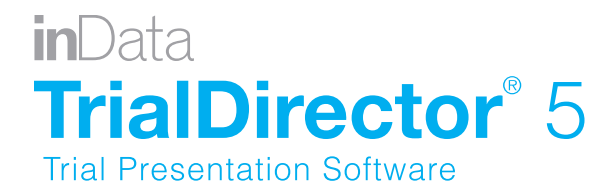

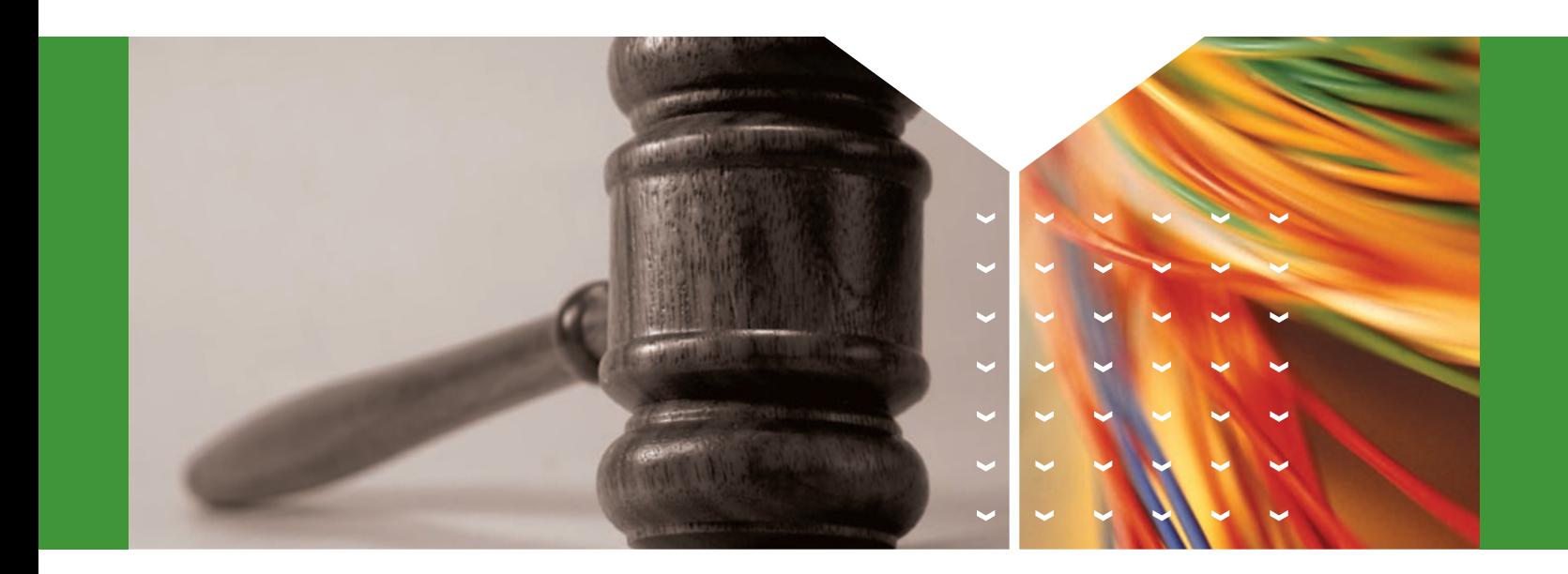

Imagine your next trial … the jury hangs on your every word. Your organized, insightful presentation has never been better. You confront the opposition's witness with impeaching exhibits. You're using TrialDirector!

Every day, attorneys and litigation support professionals are adopting TrialDirector trial presentation software to organize exhibits and depositions, prepare their cases for trial, and enhance their case presentations. They know that TrialDirector is 'rock solid', adaptable, and won't let them down in court.

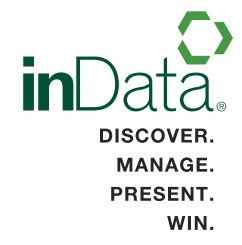

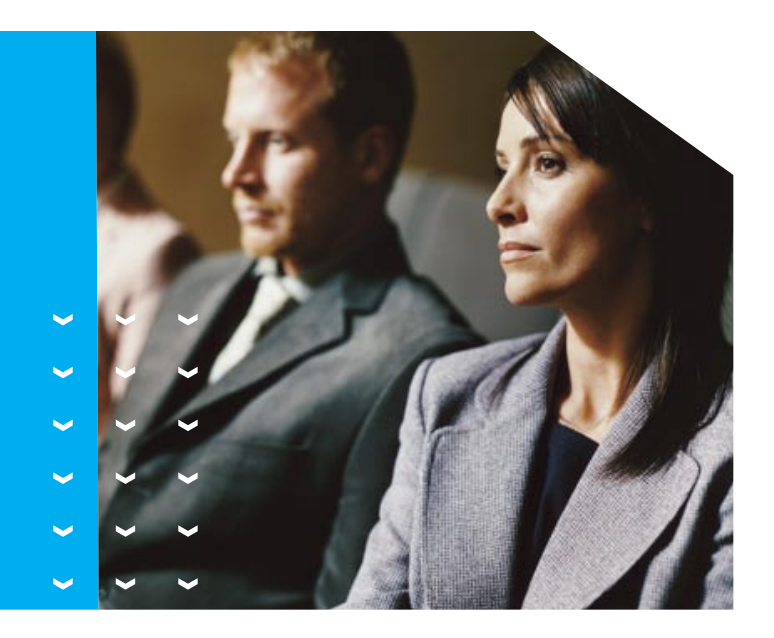

# FOCUS THE JURY'S ATTENTION WITH:

- Side-by-side exhibit comparisons
- Sophisticated annotation tools
- Witness video clips, and more

## TrialDirector Features Summary

### Transcript Management

- Search for key testimony by word index or search term
- Issue-code transcripts and print associated digests
- View linked exhibits
- Print condensed transcripts with word index

### Video Management

- View video depositions of witnesses and parties
- **>** Create focused, insightful video clips for use at trial
- Synchronize a video deposition to the transcript text
- State Generate designation reports and video clips for the court

### Document Management

- **Code documents for easy searching**
- Annotate documents with a highlighter, arrows, stamps, redactions and more
- > Create and print exhibit outlines

### Trial Presentation

- Tear out" a section of a document to focus the jury's attention
- Present exhibits in a side-by-side comparison
- Play a witness' video deposition with or without scrolling transcript text
- Display a section of the transcript, to emphasize contradictory deposition testimony
- **>** Overlay exhibits great for comparing authenticity of a signature

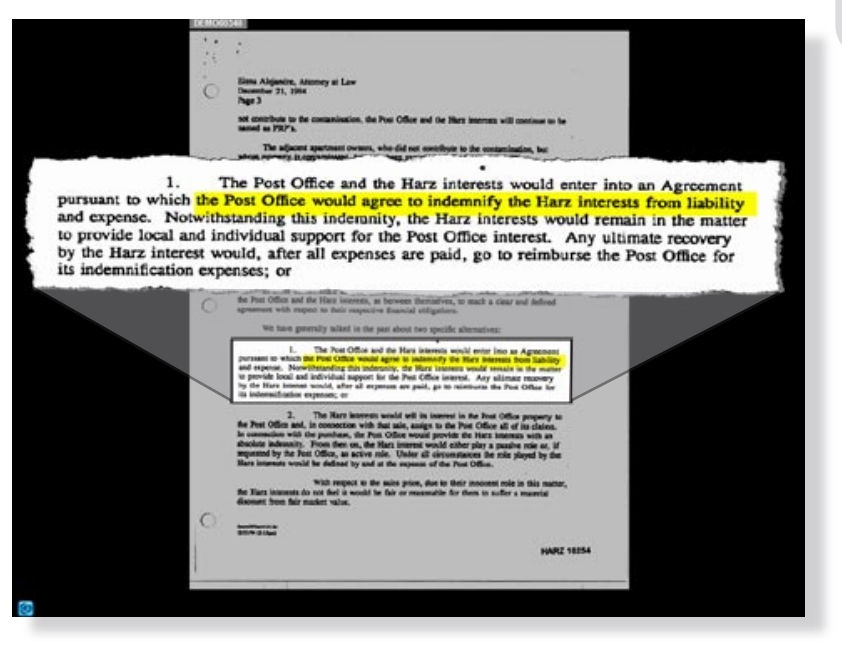

TrialDirector is simple to learn and simple to use. A 'must have' for any attorney who prefers to pay attention during trial instead of fumbling for his next exhibit.

> Michael Lee, Esquire Michael Lee & Associates

Document in Presentation Mode

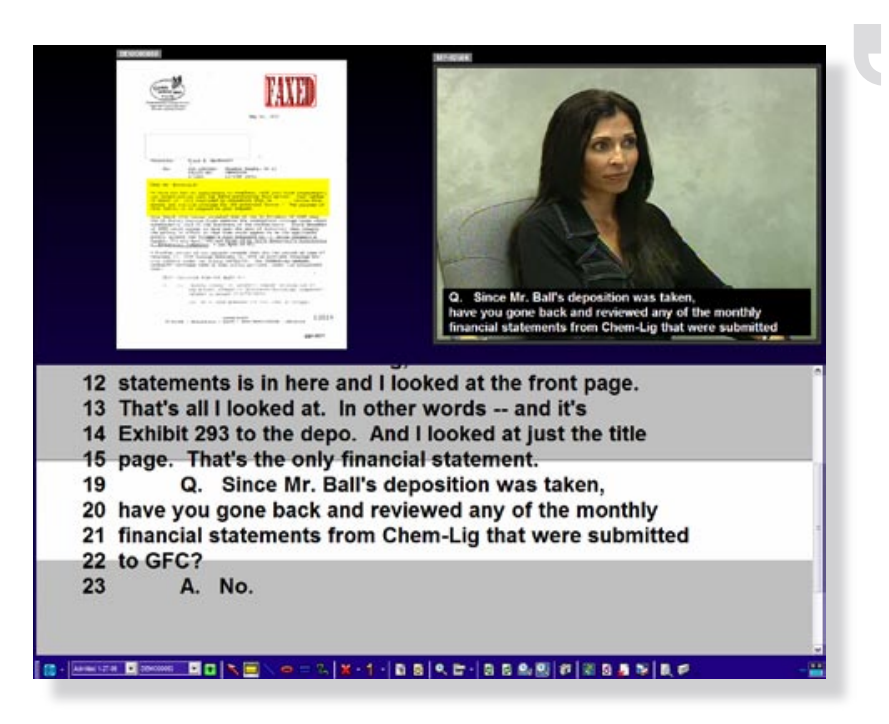

Holland & Hart has been using TrialDirector for over ten years now. The results have been several multi-million dollar wins in both plaintiff and defense work.

> Pen Volkman Director of Graphics & Video Services Persuasion Strategies, a Service of Holland & Hart

Witness Video in Presentation Mode

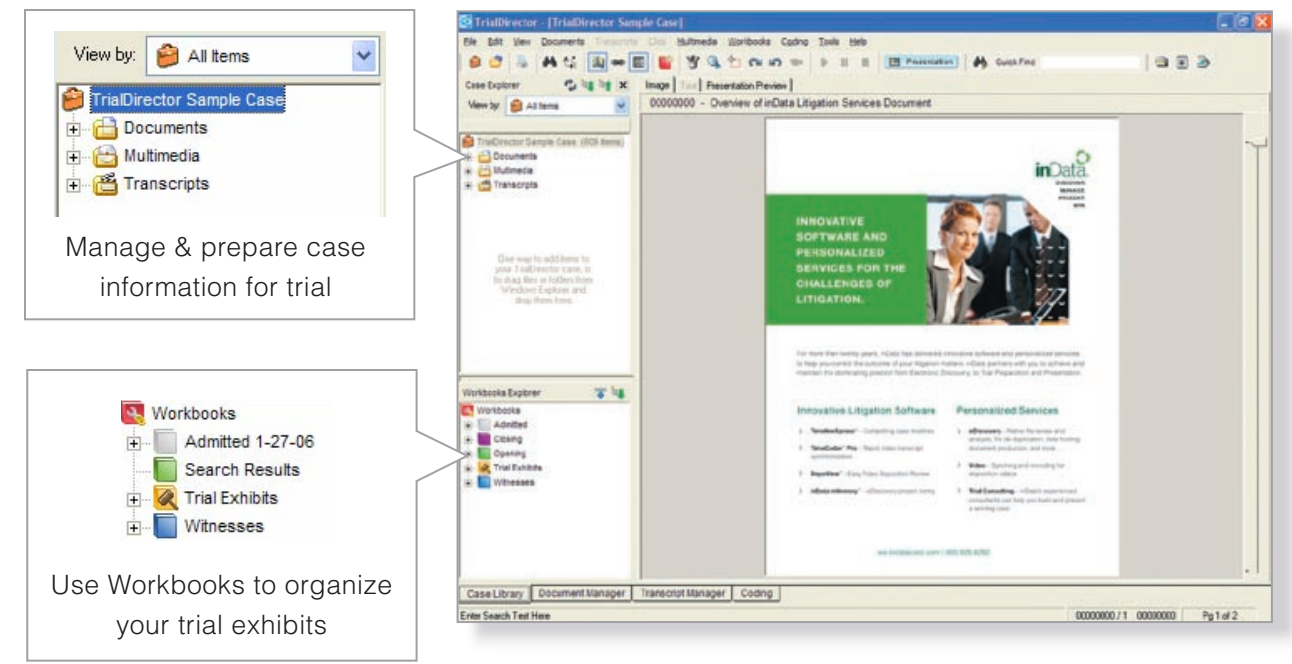

TrialDirector 5

## New Features in Version 5.x

If you've used previous versions of TrialDirector software, we think you'll be very impressed with the new features in TrialDirector 5:

- A New, Simplified User Interface
- Integration of the TrialDirector Suite into a Single Program
- A New Tool for Easier, More Precise Video Clip Editing
- **Color Coding of Issues, and more!**

For a full list of new features in Version 5.x, see New Features in TrialDirector 5 at www.indatacorp.com > Resources > Product Brochures.

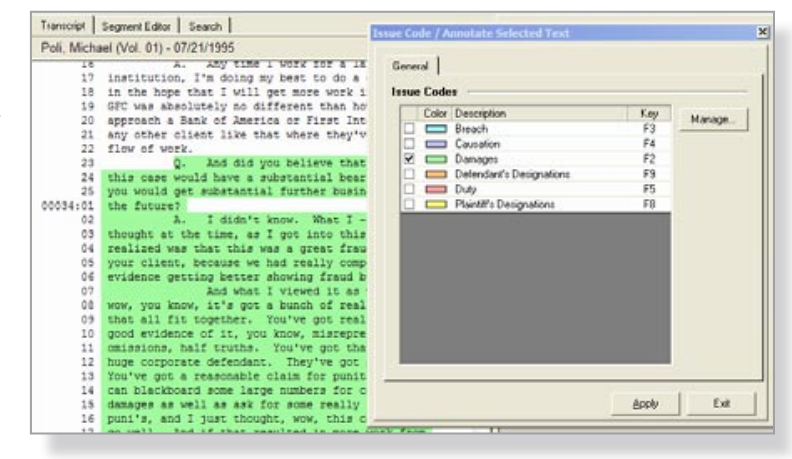

Issue Coding Feature

## Evaluation Software Available

See for yourself why successful litigators love TrialDirector. Try a complimentary evaluation version of the software.

To download your evaluation license today, visit www.indatacorp.com > Resources > Product Demos. Or call an inData representative at 800-828-8292.

### Price

Single-user licenses of TrialDirector start at \$595, plus maintenance. Special savings are available for site license packages, which provide unlimited installations of TrialDirector for your firm. All purchases of TrialDirector come with a thirty (30) day satisfaction guarantee.

## Product Integration

TrialDirector integrates with other popular litigation software programs, such as Summation iBlaze®, Summation Enterprise®, Microsoft® PowerPoint, and more.

Our most recent case using TrialDirector resulted in a total combined settlement/verdict of \$3.2 million dollars. TrialDirector and the inData support staff get our vote for the top litigation software and services on the market!

> Michael Love, Esq. Love & Wills L.L.P.

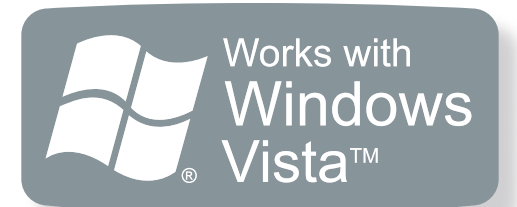

## Recommended System **Requirements**

- Intel® Core™2 Duo Processor 2.33Ghz (or better)
- Windows XP or Vista™
- > 2GB System RAM
- > 256MB Display Graphics RAM
- 1280 X 1024 Display Resolution at 32 bit Color Palette
- 8x DVD Recordable Drive
- Sound Card and Speakers/Headphones (Required for audio/video functions)

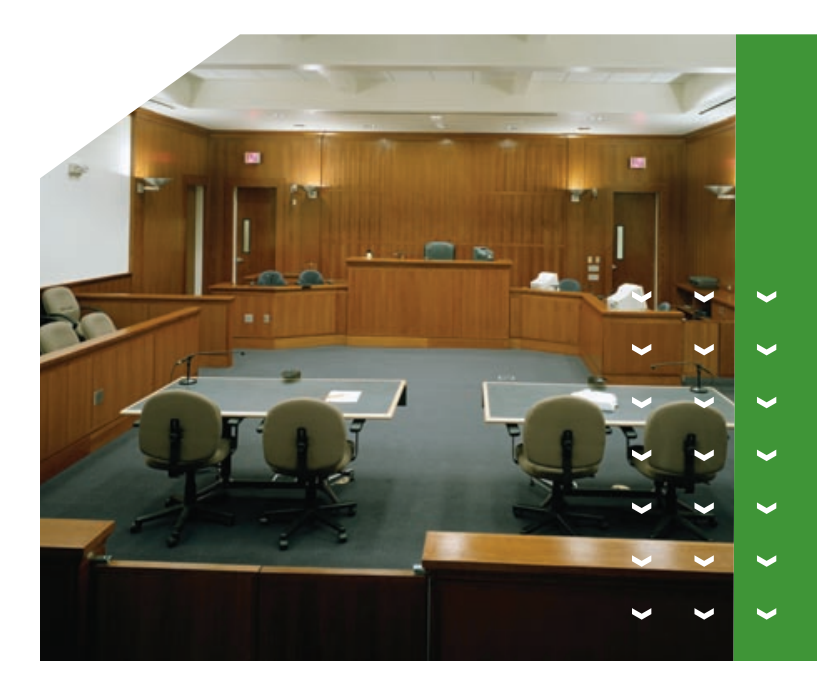

## Presentation Preview

The Presentation Preview feature is amazing! You can preview exhibit annotations (callouts, highlights, zone placement, and more) in the Presentation Preview screen before displaying exhibits live to the jury.

### What the Jury Sees...

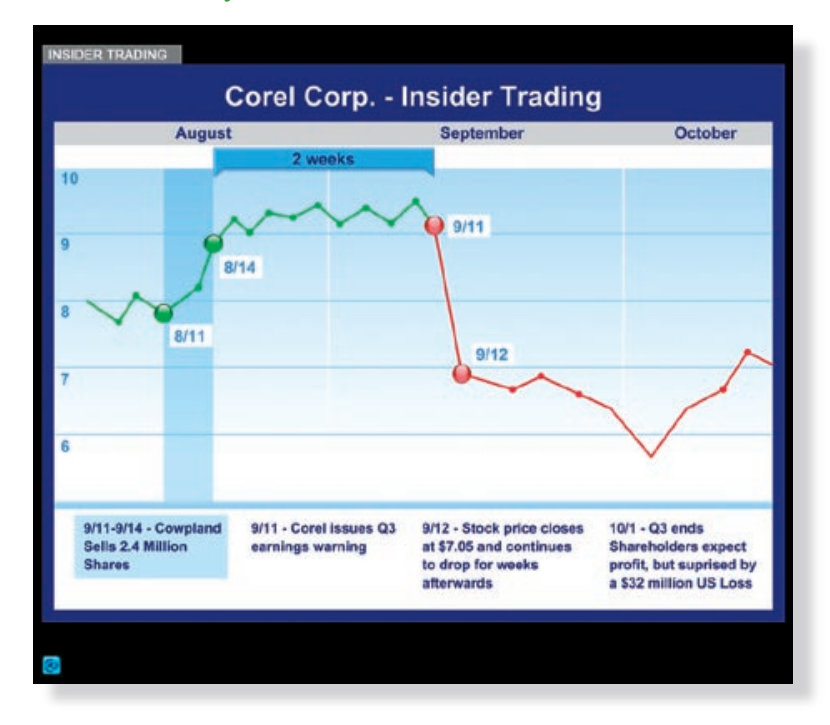

### What You're About to Show Them...

![](_page_5_Figure_5.jpeg)

### Easy to Learn

inData offers a variety of ways to learn TrialDirector 5 and increase your trial presentation proficiency. Below are just a few options:

### Free Tutorials

inData provides easy, interactive tutorials at no charge to TrialDirector customers. These pre-recorded tutorials are each 3-5 minutes in length and are available 24 hours a day, so you can learn at a time convenient to you. The tutorials detail common concepts for building a case with TrialDirector.

Tutorials are available on inData's Web site at www.indatacorp.com > Resources > Support.

![](_page_6_Picture_5.jpeg)

![](_page_6_Picture_6.jpeg)

### TrialDirector Quick Start Guide

This simple guide walks you through the most commonly used features of TrialDirector. A hard copy of the Quick Start Guide is included with the software, and available in Acrobat® PDF form on inData's Web site.

### Training by inData Professionals

inData offers several training programs to increase your comfort level and quickly expand your presentation techniques using TrialDirector. Taught by inData's professional trial consultants, these training sessions are designed for handson participation.

You can attend training at inData's mock courtroom in beautiful, sunny Arizona or have one of our professional trainers visit your firm.

For more information, call 800-828-8292 or e-mail info@indatacorp.com.

![](_page_7_Figure_0.jpeg)

## About inData

inData is a technology company specializing in the management and presentation of information. For legal professionals dealing with the challenges of litigation, inData develops innovative software products and provides personalized eDiscovery and trial consulting services.